## **USER MANUAL**

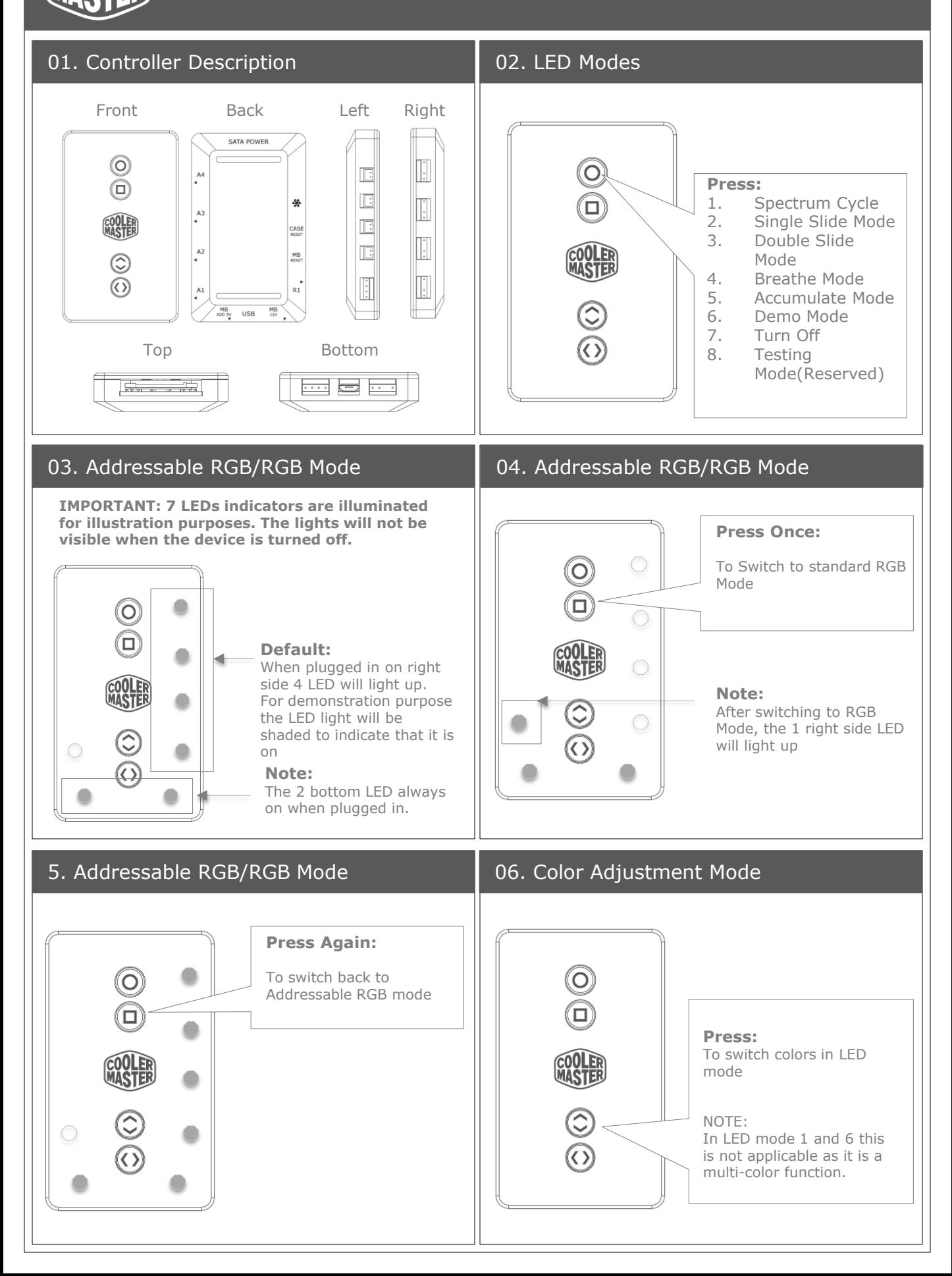

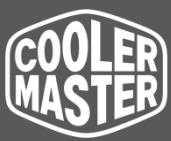

## **USER MANUAL**

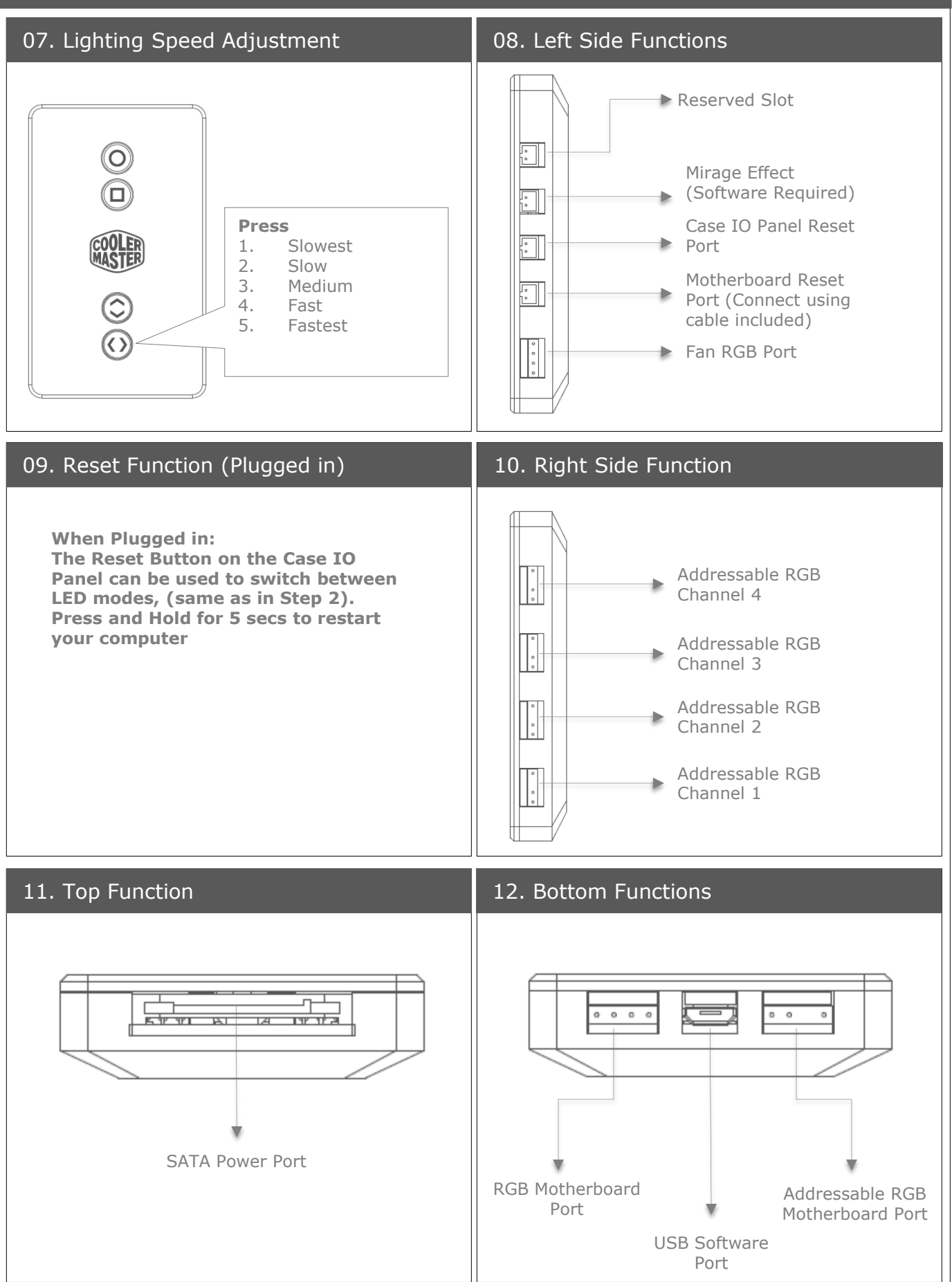